# **Parameter**

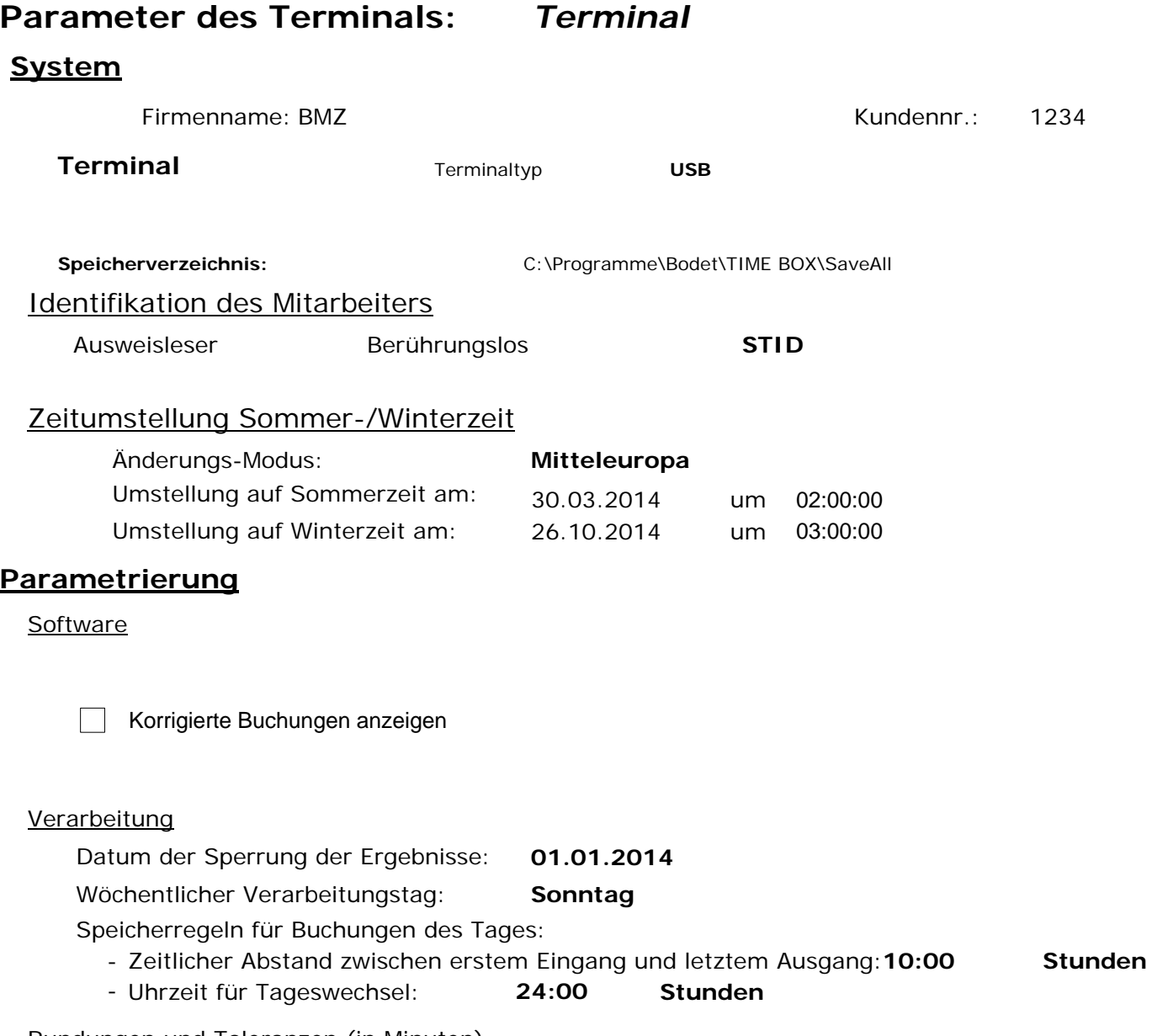

Rundungen und Toleranzen (in Minuten)

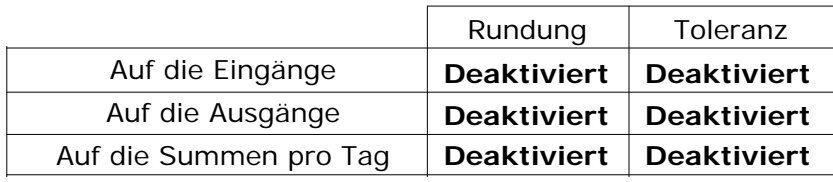

## Überstunden pro Woche

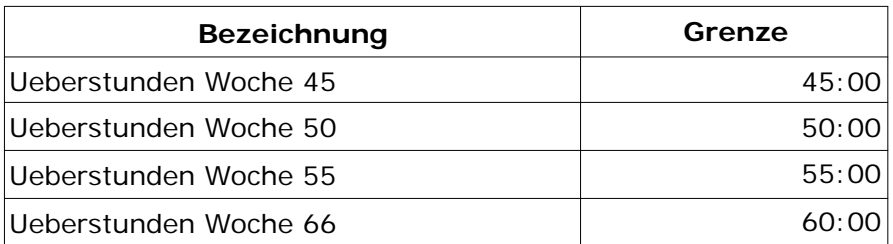

Überstunden pro Tag

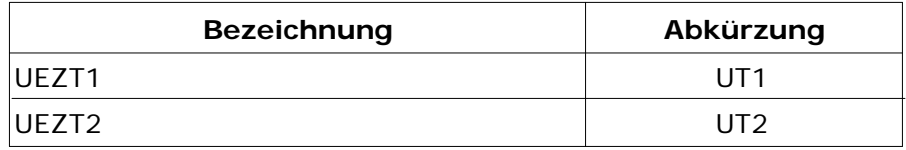

**Sonderstunden** 

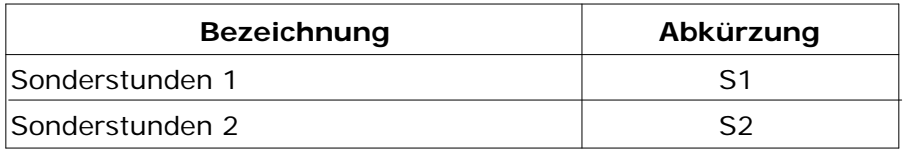

#### Abteilungen

- **-** Werkstatt
- **-** Verwaltung
- **-** Hotline
- **-** Versand
- **-** Verkauf
- **-** Produktion
- **-** ABTEILUNG 7
- **-** ABTEILUNG 8
- **-** ABTEILUNG 9
- **-** ABTEILUNG 10

Wochenprogramme

### Abkürzung: **WO1**

### Bezeichnung: **Wochenprogramm 1**

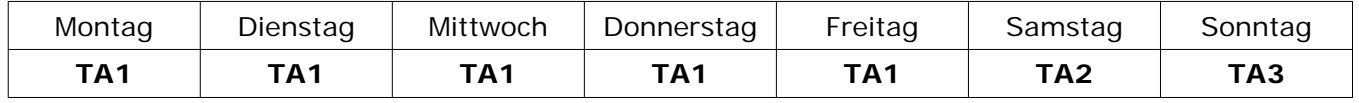

Abkürzung: **WO2**

### Bezeichnung: **Wochenprogramm 2**

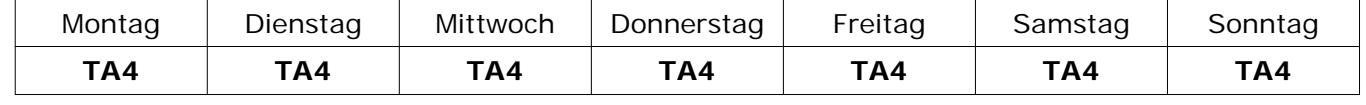

Tagesprogramme

### **Bezeichnung: MO-FR** : Abkürzung: TA1

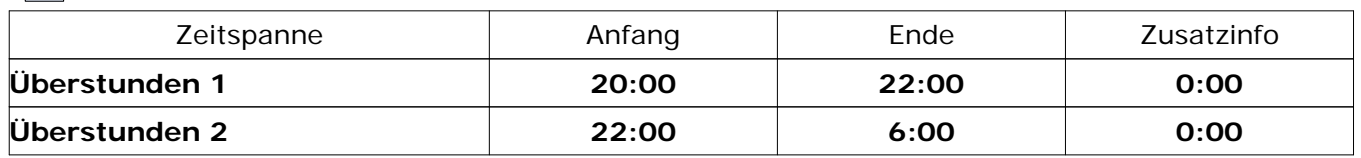

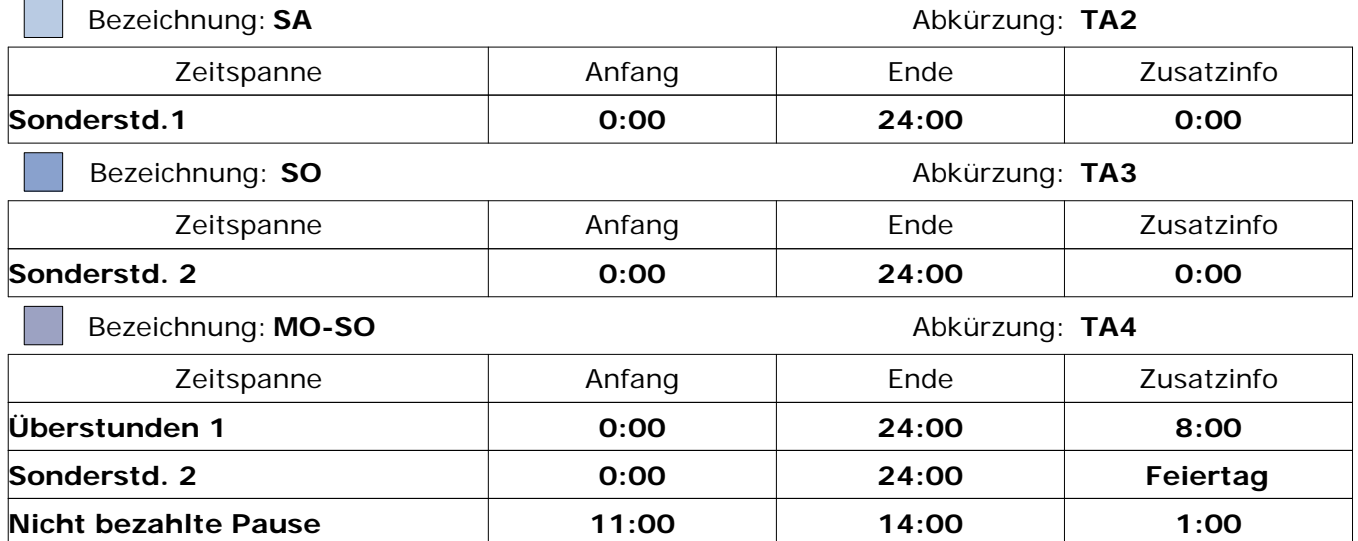